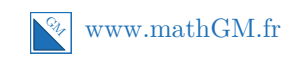

### **MATHEMATIQUES Second degré : entraînement savoir-faire 1 (corrigé)**

# **Exercice 1**

**1. a.**  $x + 7$  s'annule pour  $x = -7$  et  $-2x + 8$  s'annule pour  $x = 4$ . On en déduit le tableau de signes :

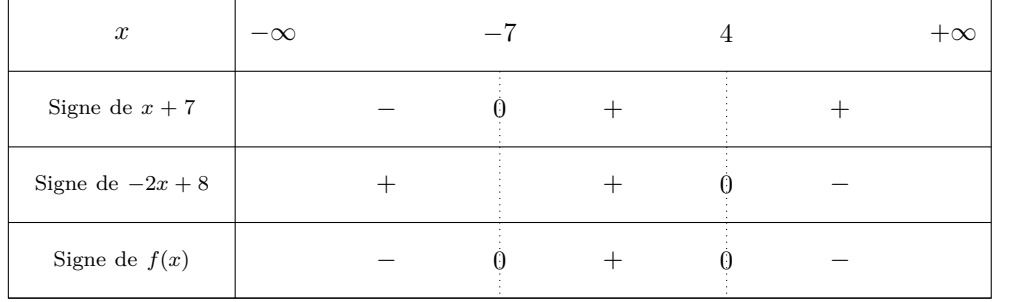

**Explications**

**b.**  $\mathscr{S} = ] - \infty$ ;  $-7[\cup]4$ ;  $+\infty[$ .

C'est sur la dernière ligne du tableau qu'apparaît le signe de  $f(x)$ . Les solutions de l'inéquation  $f(x) < 0$ se lisent sur la première ligne du tableau.

**2. a.** On factorise 4 − 16*x* 2 qui est une différence de deux carrés.

$$
4 - 16x2 = \underbrace{2^{2}}_{a^{2}} - \underbrace{(4x)^{2}}_{b^{2}}
$$

$$
= \underbrace{(2 - 4x)}_{(a - b)} \underbrace{(2 + 4x)}_{(a + b)}
$$

Cette forme  $(a^2 - b^2)$  est à reconnaître. L'égalité re-**Egalité remarquable**

marquable utilisée est :  $a^2 - b^2 = (a - b)(a + b)$ .

**b.** 2 − 4*x* s'annule pour *x* = 0*,* 5 et 2 + 4*x* s'annule pour *x* = 0*,* 5. On en déduit le tableau de signes :

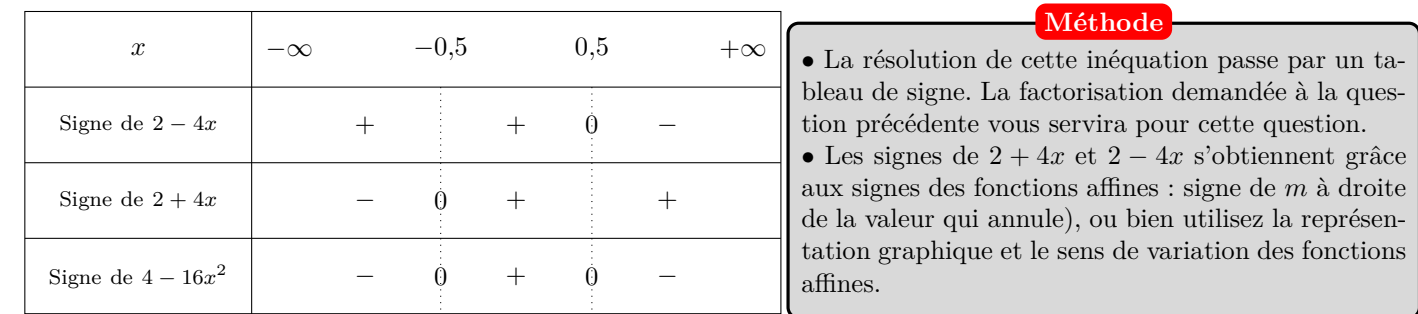

Ainsi, l'inéquation  $4 - 16x^2 \ge 0$  a pour ensemble de solutions  $[-0, 5; 0, 5]$ .

## **Exercice 2**

**1.** Les fonctions polynômes du second degré s'annulant en 8 et −3 sont de la forme :

*f*(*x*) =  $a(x-8)(x-(-3))$  soit  $f(x) = a(x-8)(x+3)$  avec *a* un réel non nul.

**2.** Les fonctions polynômes du second degré s'annulant en 8 et −3 sont de la forme :  $g(x) = a(x - (-1))(x - 6)$  soit  $g(x) = a(x+1)(x-6)$  avec *a* un réel non nul.

L'égalité  $g(0) = 4$  se traduit par  $a(0+1)(0-6) = 4$  soit  $-6a = 4$ , soit  $a=-\frac{2}{3}$  $\frac{2}{3}$ . On en déduit que la fonction *g* est définie par :

$$
g(x) = -\frac{2}{3}(x+1)(x-6)
$$

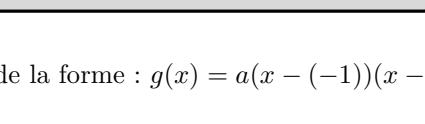

Pour déterminer les polynômes du second degré s'annulant en deux réels, on

**Méthode**

utilise la forme factorisée.

Avec la condition supplémentaire  $g(0) = 4$ , il n'y a plus qu'une seule fonction *g* qui vérifient ces conditions. **Remarque**

# **Exercice 3**

**1.**  $f(x) = x^2 + 3x + 1$ .

**Méthode 1 : avec une manipulation calculatoire**

$$
f(x) = \frac{x^2 + 3x + 1}{x^2 + 3x + 1}
$$
 L'expression encadrée est le début d'un carré : celui de  $\left(x + \frac{3}{2}\right)^2$   
=  $\left(\frac{x + \frac{3}{2}}{2}\right)^2 - \frac{9}{4} + 1$  On retranche le carré de  $\frac{3}{2}$  soit  $\frac{9}{4}$  pour que les deux expressions dans les cadres soient égal  
=  $\left(x + \frac{3}{2}\right)^2 - \frac{9}{4} + \frac{4}{4}$   
=  $\left(x + \frac{3}{2}\right)^2 - \frac{5}{4}$  C'est la forme canonique de  $f(x)$ 

#### **Méthode 2 : avec la formule magique**

La forme canonique d'une fonction polynôme du second degré est donnée par :  $a(x - \alpha)^2 + \beta$ .

$$
\alpha = -\frac{b}{2a} = -\frac{3}{2 \times 1} = \frac{-3}{2}.
$$
  
\n
$$
\beta = f(\alpha) = f\left(-\frac{3}{2}\right) = \left(-\frac{3}{2}\right)^2 + 3 \times \frac{-3}{2} + 1 = \frac{9}{4} - \frac{9}{2} + 1 = \frac{9}{4} - \frac{18}{4} + \frac{4}{4} = -\frac{5}{4}.
$$
  
\nDonc la forme canonique est :  $f(x) = \left(x + \frac{3}{2}\right)^2 - \frac{5}{4}.$ 

$$
2. \, g(x) = 3x^2 - 12x + 4.
$$

#### **Méthode 1 : avec une manipulation calculatoire**

$$
g(x) = 3\left(x^2 - 4x + \frac{4}{3}\right)
$$
 On commence par metre *a* en facteur  
\n
$$
= 3\left(\frac{x^2 - 4x + \frac{4}{3}}{x^2 - 4x}\right)
$$
 L'expression encadrée est le début d'un carré : celui de $(x - 2)^2$   
\n
$$
= 3\left(\frac{(x - 2)^2 - 4}{(x - 2)^2 - 4} + \frac{4}{3}\right)
$$
 On retranche le carré de 2 soit 4 pour que les deux expressions dans les cadres soient égale  
\n
$$
= 3\left((x - 2)^2 - \frac{12}{3} + \frac{4}{3}\right)
$$
  
\n
$$
= 3\left((x - 2)^2 - \frac{8}{3}\right)
$$
  
\n
$$
= 3(x - 2)^2 - 8
$$
 Car  $3 \times \frac{8}{3} = 8$ 

#### **Méthode 2 : avec la formule magique**

La forme canonique d'une fonction polynôme du second degré est donnée par :  $a(x - \alpha)^2 + \beta$ .

$$
\alpha = -\frac{b}{2a} = -\frac{-12}{2 \times 3} = 2.
$$
  
\n
$$
\beta = g(\alpha) = g(2) = 3 \times (2)^2 - 12 \times (2) + 4 = 12 - 24 + 4 = -8.
$$

Donc la forme canonique est :  $g(x) = 3(x-2)^2 - 8$ .

**3.**  $h(x) = -x^2 + 2x + 2$ .

#### **Méthode 1 : avec une manipulation calculatoire**

$$
h(x) = -1(x^2 - 2x - 2)
$$
 On commence par mettre *a* en facteur  
\n
$$
= -\left(\frac{x^2 - 2x}{x^2 - 2}\right)
$$
 L'expression encadrée est le début d'un carré : celui de $(x - 1)^2$   
\n
$$
= -\left(\frac{(x - 1)^2 - 1}{x^2 - 3}\right)
$$
 On retranche le carré de 1 soit 1 pour que les deux expressions dans les cadres soient égale  
\n
$$
= -(x - 1)^2 + 3
$$

#### **Méthode 2 : avec la formule magique**

La forme canonique d'une fonction polynôme du second degré est donnée par :  $a(x - \alpha)^2 + \beta$ .

$$
\alpha = -\frac{b}{2a} = -\frac{-2}{2 \times (-1)} = 1.
$$
  
\n
$$
\beta = h(\alpha) = h(1) = - \times (1)^2 + 2 \times (1) + 2 = 3.
$$

Donc la forme canonique est :  $h(x) = -(x-1)^2 + 3$ .

## **Exercice 4**

# **Calculatrice** Pour obtenir la valeur de delta avec la calculatrice, il faut réaliser un petit programme. Entrez dans  $\mathbb{R}$ , puis nommer le nouveau programme <sup>Non</sup> repostamme (en utilisant qui permet d'accéder aux lettres). Ensuite taper le programme : **CONFIGURATION CONFIDENTIAL CONFIDENTIAL CONFIDENTIAL CONFIDENTIAL CONFIDENTIAL CONFIDENTIAL CONFIDENTIAL CONFID** Pour obtenir,  $\blacksquare$ ,  $\blacksquare$  ou  $\blacksquare$  il faut sélectionner  $\blacksquare$  puis  $\blacksquare$ . La flêche, s'obtient avec  $\blacksquare$ , les guillemets ou le signe  $=$  avec  $\frac{\sin \theta}{\cos \theta}$  puis  $\frac{\cos \theta}{\cos \theta}$  xio<sup>3</sup> L'execution du programme se fait à l'aide de  $\overline{EXE}$  après être sorti avec  $\overline{EXE}$ . Entrez alors les valeurs de *a*, *b* et *c* comme demandé, puis la valeur de delta s'affiche. Ouf !!! Si ce n'est pas clair, ce que je peux comprendre, n'hésitez pas à demander à votre professeur préféré.

**a.**  $4x^2 + 3x - 2 = 0$ .

 $x_1 = \frac{-b - \sqrt{\Delta}}{2a}$ 

 $x_2 = \frac{-b + \sqrt{\Delta}}{2a}$ 

 $\mathscr{S} = \left\{ \frac{-3 - \sqrt{41}}{2} \right\}$ 

On reconnaît une équation du second degré avec  $a = 4, b = 3$  et  $c = -2$ .

 $\Delta = b^2 - 4ac = 3^2 - 4 \times 4 \times (-2) = 41 > 0$ , donc l'équation a deux solutions.

 $\frac{-\sqrt{\Delta}}{2a} = \frac{-3 - \sqrt{41}}{2 \times 4}$ 

 $\frac{2a}{2a} = \frac{-3 + \sqrt{41}}{2 \times 4}$ 

 $\frac{-\sqrt{41}}{8}$ ;  $\frac{-3+\sqrt{41}}{8}$ 

8

 $\big\}$ .

**Conseil**

Regardez attentivement l'équation avant de vous lancer dans le calcul de delta et tout le toutim. Certaines équations du second degré se résolvent plus simplement.... pas celle-là !

#### **Calculatrice**

Outre le calcul de delta que l'on peut vérifier avec le petit programme précédent, vous avez un module  $\frac{3-\sqrt{41}}{2\times4} = \frac{-3-\sqrt{41}}{8}$ intégrer dans votre calculatrice qui permet d'avoir les solutions de cette équation. 8  $\frac{3+\sqrt{41}}{2\times4} = \frac{-3+\sqrt{41}}{8}$ Dans le menu **de s**, puis F2 F2<sup>1</sup>Folynomiale, selectionnez le degré (ici 2) avec F1, puis indiquez les coefficients : 8 . La calculatrice affiche alors les deux solutions : 組工程  $-3 + \sqrt{41}$ 

**b.**  $2x^2 - 8x = -8$ . Cette équation s'écrit :  $2x^2 - 8x + 8 = 0$ . On reconnaît une équation du second degré avec  $a = 2$ ,  $b = -8$ et  $c = 8$ .  $\Delta = b^2 - 4ac = (-8)^2 - 4 \times 2 \times 8 = 0$  donc l'équation a une solution. L'écriture de cette équation n'est pas immédiatement celle d'une équation du second degré. Mais en ajoutant 8 dans chaque membre, on retrouve bien notre forme  $ax^2 + bx + c = 0$ . **Pensez-y ! Calculatrice**

 $x_0 = -\frac{b}{2a}$  $\frac{b}{2a} = -\frac{-8}{2 \times}$  $\frac{1}{2 \times 2} = 2.$  $\mathscr{S} = \{2\}.$ 

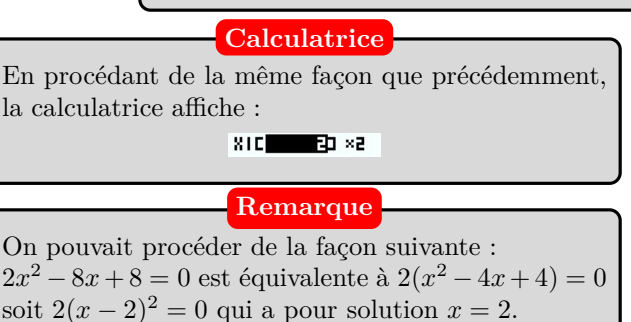

- **c.**  $x^2 + 5x + 3 = 3x + 1$ . Cette équation s'écrit  $x^2 + 2x + 2 = 0$ .
	- On reconnaît une équation du second degré avec  $a = 1, b = 2$  et  $c = 2$ .

 $\Delta = b^2 - 4ac = 2^2 - 4 \times 1 \times 2 = -4 < 0$ , donc l'équation n'a pas de solution dans R.

 $\mathscr{S} = \emptyset$ .

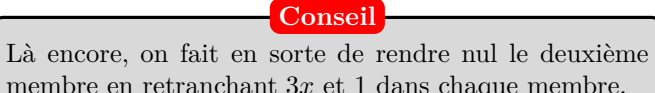

membre en retranchant 3*x* et 1 dans chaque membre.

# **Calculatrice**

La calculatrice affiche alors : Pas de rac. réel. Reeuver: [EXIT]